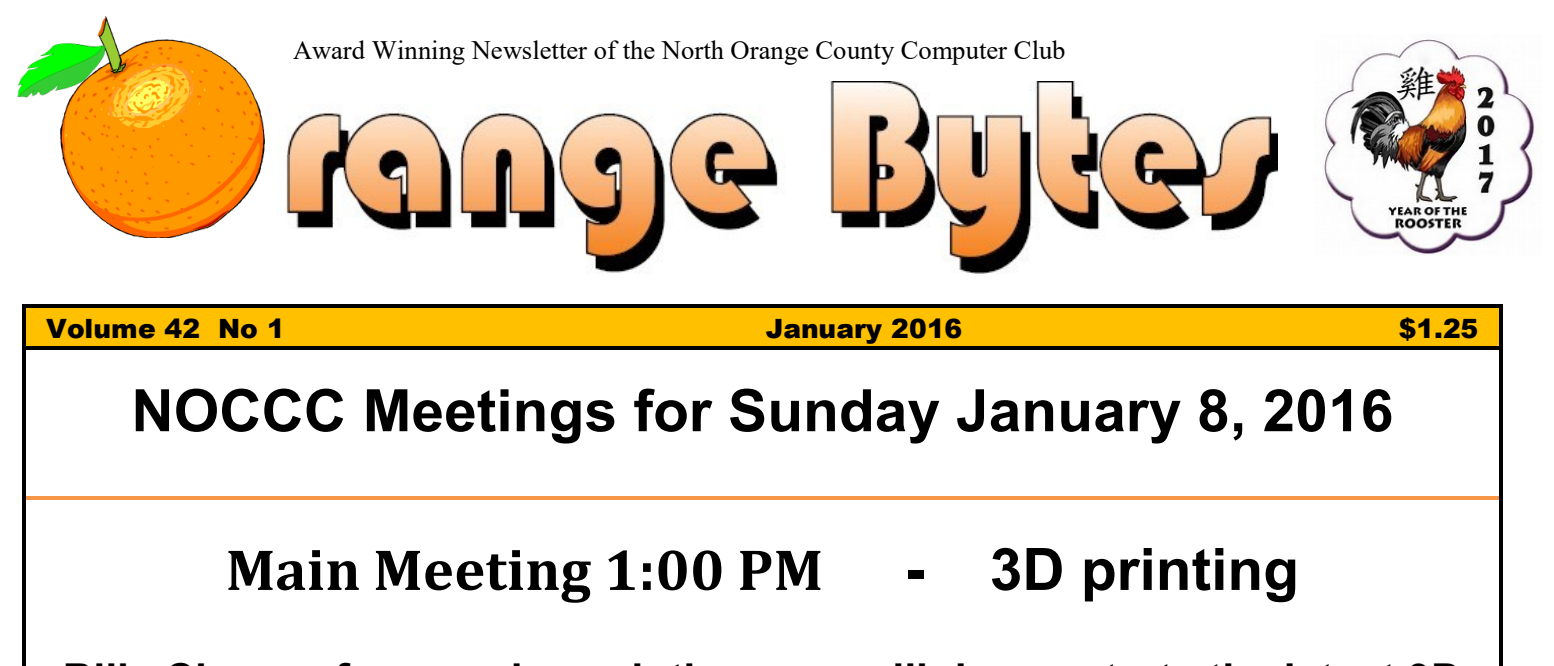

## <span id="page-0-0"></span>**Billy Chang of www.microprinting.com will demonstrate the latest 3D printing equipment**

<span id="page-0-3"></span><span id="page-0-2"></span><span id="page-0-1"></span>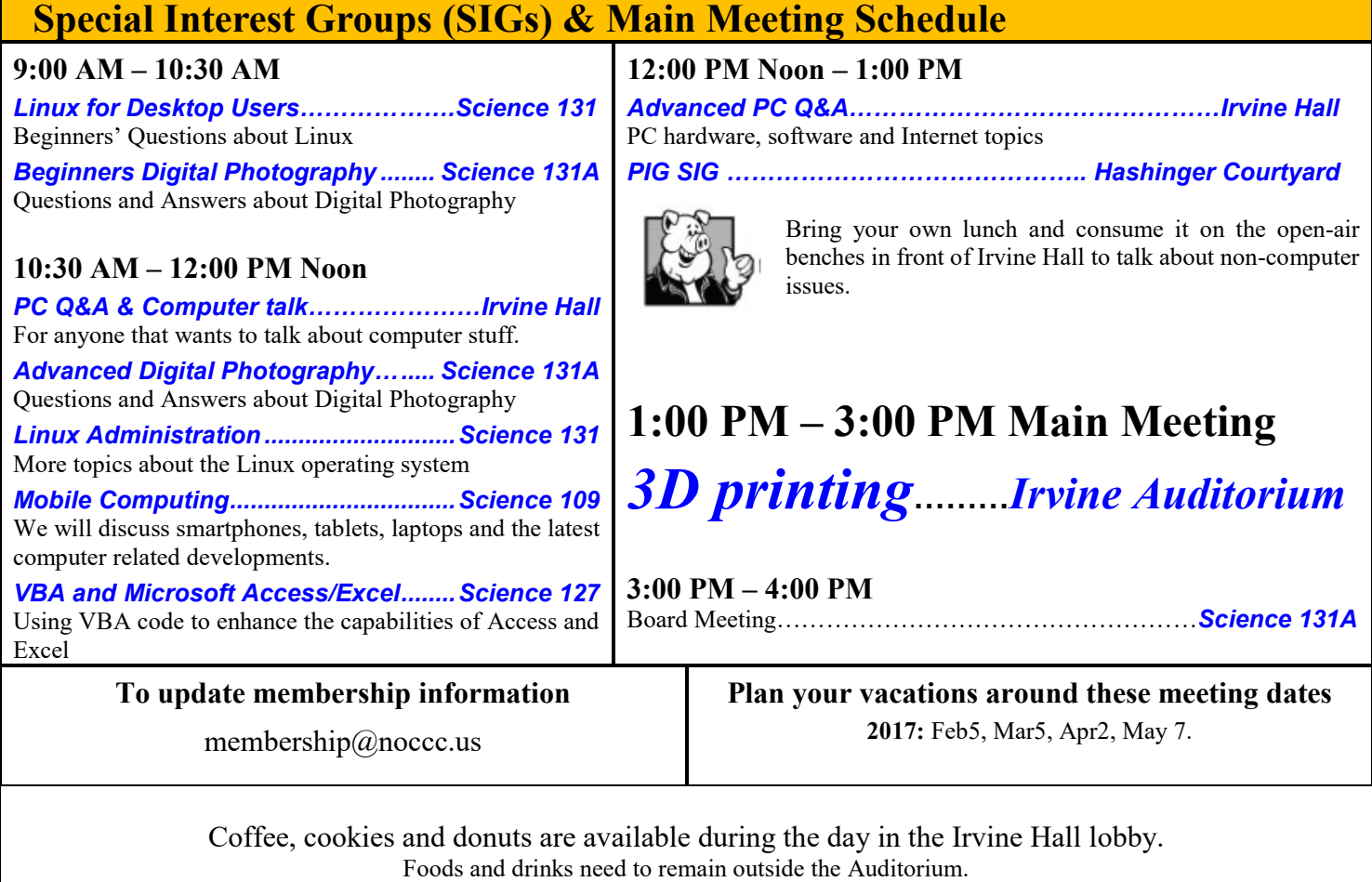

# LIFE BEGINS AT FORTY

# "Friends Helping Friends" since April 1976

# Table of Contents

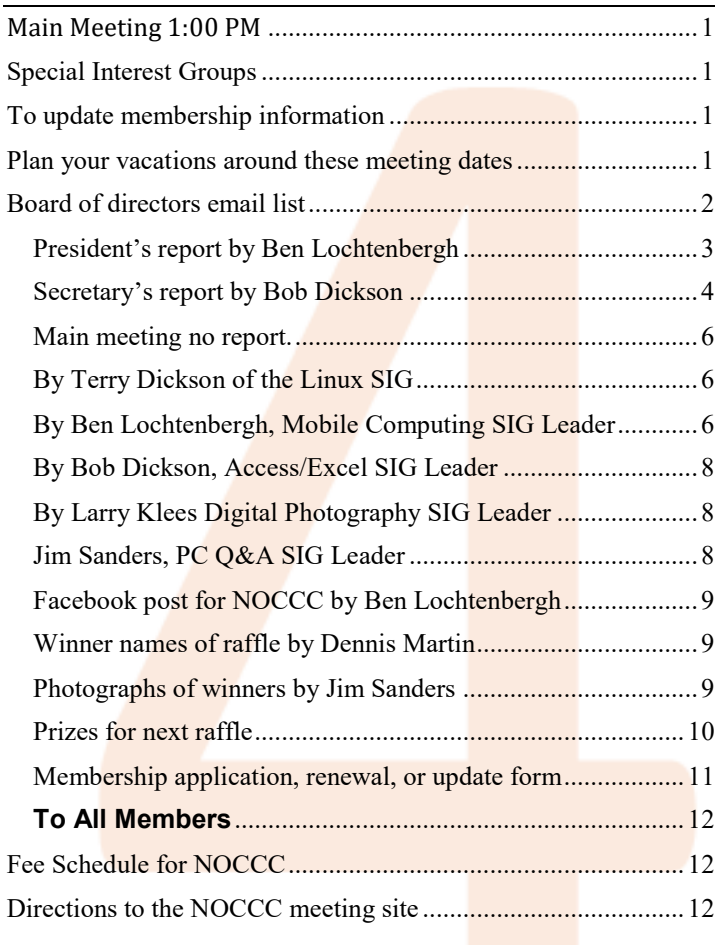

More Club email addresses [editor@noccc.us](mailto:editor@noccc.us) [membership@noccc.us](mailto:membership@noccc.us) [help@noccc.us](mailto:help@noccc.us)

Please LIKE us at our Facebook page Search "Computer Club NOCCC Facebook"

## Board of Directors

<span id="page-1-0"></span>Board of directors email list

[board@noccc.us](mailto:board@noccc.us) entire board

President Ben Lochtenbergh [president@noccc.us](mailto:president@noccc.us) (cell 1949.331.3917)

Vice President Dr. Don Armstrong [vicepresident@noccc.us](mailto:vicepresident@noccc.us) (home 714.773.1187)

Secretary Bob Dickson [secretary@noccc.us](mailto:secretary@noccc.us) (home 714.539.1304)

Treasurer Dr. Don Armstrong [treasurer@noccc.us](mailto:treasurer@noccc.us) (home 714.773.1187)

Director Terry Dickson  $\frac{\text{terry}(a) \text{noccc.us}}{\text{home } 714.899.9913}$ 

Director Larry Klees  $\frac{\arv}{\arv(x)}$ noccc.us (cell 714.394.1870)

Director Dennis Martin [dennis@noccc.us](mailto:dennis@noccc.us) (home 951.926.3065)

Director Richard Miller [richard@noccc.us](mailto:richard@noccc.us) (cell  $714.309.1504$ )

Director Gerry Resch [gerry@noccc.us](mailto:gerry@noccc.us) (home 714.772.6667)

Director Jim Sanders [jim@noccc.us](mailto:jim@noccc.us) (home 714.544.3589)

Always use these Club email addresses so you do not have to update your contact information every Personal email address or board of director change occurs.

#### Club Business

Club Business (1992)<br>Business (1992)<br>Business (1993)

## **The President's Report**

<span id="page-2-0"></span>*President's report by Ben Lochtenbergh*

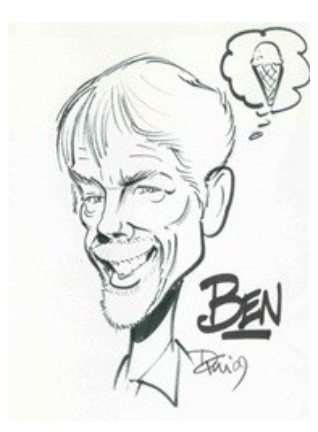

We hope that you had nice experiences during the December holidays. Now it is on to the next year and time to wish you a **HAPPY NEW YEAR**.

Our next meetings day is on the second Sunday in January, we chose not to meet the first Sunday for

various reasons. The delay can also provide an opportunity for the members who have not attended club meetings for a while to start the year with the NEWYEAR'S RESOLUTION to take A FRESH LOOK at what NOCCC has to offer.

I know that many computer answers can now be found from other sources using an online computer. This saves time by not meeting with a bunch of computer enthusiasts, but the camaraderie and picking up little subtleties are still hard to be gotten from the Internet. Why not **have it both ways** and include live interactions with a live audience in your repertoire?

Your editor has received a fresh copy of the NOCCC database. The membership dues and mailing addresses were synchronized as of December 4, 2016 data. If you have problems with the Orange Bytes contact the treasurer or membership. Calls for a volunteer to help our Treasurer went unanswered, proving again that this volunteer job is not trivial. See the photo of Dr. Don Armstrong handling a check after the December board meeting.

An error occurred with **mailing the Orange Bytes to our newest member**. The mailing address in the database was verified twice and found 100% correct. What possibly could be the problem? Perhaps following problem solving here is interesting to read. After failing the second month, it became imperative to debug the Access RENEWAL database! In the Members Table, I found the Field "NO\_OB\_MAIL"

with Data Type Yes/No. The purpose of this switch is to cause current members who do **not** want to receive the Orange Bytes in their US postal mailboxes. To not receive the Orange Bytes in paper. However, they can receive electronic copies of the Orange Bytes via email. One member requested this several months ago, thus the new field needed to be created.

So instead of manually deleting mailing labels each month from the mailing list that goes to the printer, a program switch was created to do this automatically! One less thing to think about each month I thought. This worked fine until we entered a new club member. Unnoticed by the programmer, me, the "NO\_OB\_MAIL switch was set to NO. This is the Access Default for new records. To fix this error remove the default and turn the new member's switch to neutral. Problem solved. Sorry Robert.

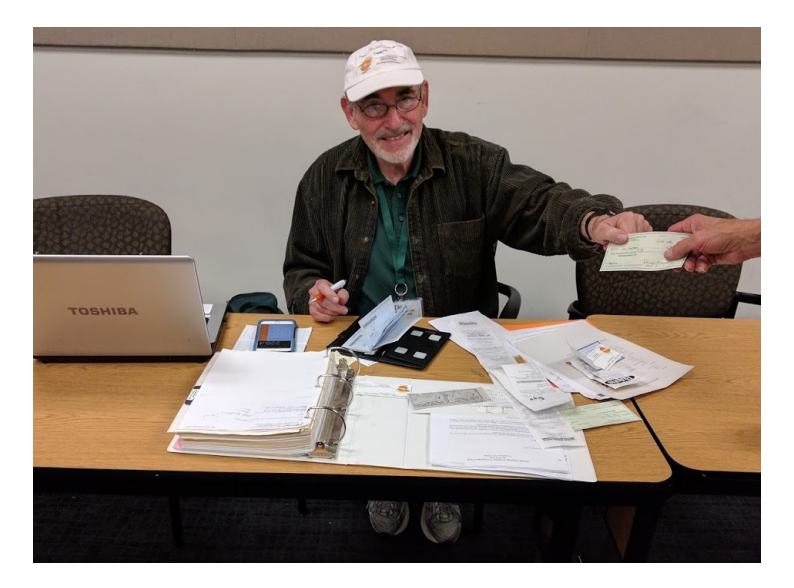

We are in the process of changing the Consignment Table rules. To make it more fair for the members who attend SIGs we must delay the final sale to something like 12:30 p.m. We still need agreement about that and the wording. It has happened that a desirable item was sold before everybody had a chance to consider buying it. Even if the asking price is met it should no longer be sold until 12:30 giving equal opportunity to all members, creating a possible bidding contest. It is difficult to administer for the Consignment master. The best thing devised so far is to write the relevant bid information on a sticky note and award the item to the highest bidder around 12:30.

*[president@noccc.us](mailto:president@noccc.us)*

#### **Board Meeting Minutes November 6, 2016**

<span id="page-3-0"></span>*Secretary's report by Bob Dickson*

The meeting was held in room 131A at Chapman University Science Hall. The meeting was called to order by President Ben Lochtenbergh at 3:10 PM. Present were: Ben Lochtenbergh, Don Armstrong, Bob Dickson,

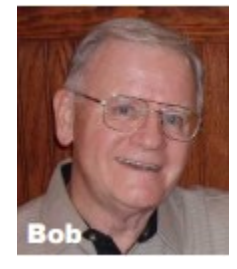

Terry Dickson, Larry Klees, Dennis Martin, Jim Sanders, and Gerry Resch. Absent was Richard Miller.

**Secretary's report**: Bob distributed copies of the minutes for the 10/16/2016 meeting.

Jim requested an adjustment to a statement he'd made as noted in the President's report in the minutes: "*Jim noted the '.org' address was still valid but it probably should not be used*" should be adjusted to state: "**Jim noted the '.org' address should be kept current because there are many people who still use the '.org' address due to their long affiliation with the club.**"

Bob noted that he'd penciled over an error in the Bytes report in the distributed copies regarding the date for the previous meeting: in the Bytes report the entry "… the next meeting [*December* 6] that …" needed to be corrected to "… the next meeting [**November** 6] that …".

Jim requested in the Main meeting report section "… calling *Jim Barrow* to talk about …" to be "… **Gene Barlow** …". Also, "*Barrow* has spoken … " to "**Barlow** has spoken …".

Gerry moved to accept with corrections,  $\text{Jim } 2^{\text{nd}}$ , approved.

**President's report:** Ben noted that due to an upcoming vacation, any material to be included in the next Bytes to be sent to him at least 16 days before he leaves on vacation. [Note: Ben did not state the date he requires receiving the material but probably not later than 11/19. rbd]

Terry noted some problems with material using the 'DOCX' format since not everyone has the version of Microsoft that can work with it. General discussion. General conclusion was that if possible, send the material using the 'DOC' format as it is more widely usable.

Ben commented that he'd attempted to contact John Heenan but was not able to make contact.

Ben noted that in a letter from Rudy's wife that Rudy's condition was not good and that he will not be able to perform any computer programming on the web site.

After some discussion about what email addresses should be used to communicate with the board members, Ben said he'd send the addresses he uses to all of the board members so all would have the same addresses, [Note: Bob received an email from Ben on Monday, 11/07 with all of the names and email addresses.]

**Treasurer's report:** Don reported the financial amounts concerning this meeting as well as figures concerning some club activities for the month of October. He has been working on developing a regular monthly budget report as requested by Ben but has not been able to get the report ready yet.

Don noted that he has not yet received a report from the printer for the Oct or Nov Bytes. He's ready to pay the bill as soon as received. Some discussion about having a conversation with the printer to clear up any misconceptions by either party. Don said he'd call the printer.

Don reported the club's database is now working again. Jim replaced the bad drive on the club's computer. Don is working to update the database due to delays over the past couple of months when the DB was having difficulties. Don needs to send data to Ben to update and coordinate the two databases being used. Ben asked if Don could use paper records and get the DB updated. Don replied he will work on it. Ben and Jim will get copies of the DB from Don and sync all copies. Ben asked Don to check for any emails to get the data for recent club activity involving the status of members. Don commented that he's been checking the computer for emails but hasn't found the ones Ben's been referring to. He'll keep looking for them.

Ben asked why not re-do the club database in Excel rather than stay with Access. Jim replied that Access has good report features, better than Excel.

Ben noted that he feels it would be good for more than one person to know the key passwords for the club. In case the person knowing the password is unable to perform his function, there should be a backup person who can step up to enable a required function to be performed in a timely and necessary manner. Ben will talk with Don and Jim concerning who should have knowledge of the passwords.

Gerry moved to approve the Treasurer's report, Jim 2<sup>nd</sup>, approved.

**Bytes report:** Ben noted that he deleted 7 persons from the Bytes, then 1 emailed him that he'd paid his dues so Ben renewed him and sent him a copy of the Bytes. Ben updated the membership form in the Bytes to include the check number and amount.

Regarding persons receiving free copies of the Bytes, Ben will review who's receiving them and stop the presentations to save the cost of printing and mailing. It was noted that certain persons / organizations will continue to receive the Bytes for the good will that is provided to the club.

**eWaste report:** no eWaste at this meeting. Gerry will contact them to get the date they will be here next. It's his understanding the guy will be here for the December meeting. Ben requested that Gerry get the date to him in time to include it in the issue for the coming meeting.

**Consignment table report:** the table will be set up when the next eWaste is scheduled.

**Main Meeting report:** The there was general approval for the performance by the student in his discussion of the automatic testing used in his company. Many good questions and comments were raised at the meeting. Following the student's presentation, Ben gave a presentation of the automatic testing used years ago at a bank company where he was employed. There have been many changes made in the design of computers that have made many upgrades necessary in the testing to ensure the new hardware and software work properly.

December meeting: Jim will contact Gene Barlow to confirm he will speak via the Internet to the meeting concerning the Acronis system. Barlow has spoken via the Internet at meetings before. Since December is the Christmas month, it was decided to have some upgrade in the items at the raffle table. Jim will acquire some appropriate prizes. Bob stated he'll get some fancy donuts and cookies for the meeting. Larry stated he'll be prepared to make a presentation at the December meeting if for any reason Barlow is unable to make a presentation.

January meeting: Gerry will confirm that the presentation will be on 3-D printers by Micro Consultants. He'll let Ben know in time for the Bytes.

February meeting: still open. Ben is open to receiving suggestions for a presentation.

**Member badges report:** Ben gave Gerry the report of members who need badges. There were 10 names in the report. Gerry needs the logo and punch machine. He's still getting settled due the fire at his house but he's working on getting the badges prepared.

**Web Site report:** Jim reported that he made several updates to the site and sent an email to several persons to check the site and let him know how it looks and what more needs to be done. Ben looked but no one looked at the site! They will review the site and let Jim know their opinions (and apologized for not doing it before the meeting). Jim said he had deleted mostly data that was 2 years old but said there was lots to be deleted.

Adjourn: Gerry moved to adjourn, Larry 2<sup>nd</sup>. Approved. Ben declared the meeting ended at 4:10 PM.

**Submitted by: Bob Dickson, Secretary** [secretary@noccc.us](mailto:secretary@noccc.us)

## Main Meeting Report and SIG Reports

## **Main Meeting Report December**

<span id="page-5-0"></span>*Main meeting no report.*

#### **Main Meeting for January**

Billy Chang and Barbara Chang will demonstrate the latest in 3D printer technology.

#### **Main Meeting for February**

Bob Cohen presenter and teacher at Santiago Canyon College with do a presentation for us. Bobology computer details to follow.

## **Main Meeting for March**

BobG Avast (Acronis) presentation awaiting board approval.

## **Main Meeting for April**

The board accepts suggestions.

#### **Linux SIG**

<span id="page-5-1"></span>*By Terry Dickson of the Linux SIG*

The Linux SIG meets in Science Bld. Room 131 at 9:00 a.m. and 10:30 a.m. this month's SIG meeting was about a project called **Tiny Internet Project Part II.** The article has 3 parts, this month we discussed part 2.

The Part II subject was written by John Tonello in November 2016. The central idea is to build an internet project with common Linux servers and use the setup to teach newcomers about Linux using virtualization software.

#### **Project Requirements**

This part of the project will require two separate computers:

The first is your administrative PC" with network access, a browser like (Firefox) or (Chrome) and at least one USB port.

The second machine must support virtualization – a Proxmox server. This was discussed in part 1 which we presented in our October sig meeting.

#### **[http://www.linuxjournal.com/content/tiny-in](http://www.linuxjournal.com/content/tiny-internet-project-part-ii)[ternet-project-part-ii](http://www.linuxjournal.com/content/tiny-internet-project-part-ii)**

The central idea is to build a sort of internet-ina-box with common Linux servers and use the setup to teach about Linux. Using virtualization software, you will deploy several servers that will handle domain names, email, web pages and more—all on a single piece of hardware. You do not need anything new or fancy. The Linux version is called KVM for Kernel-based Virtual Machine.

The part 2 project was shortened because we had a few problems with connecting to the overhead projector, and had to call the school support group to come over and help us resolve our problem…

#### *But remember always Have fun using and playing with a Linux.*

*This SIG meets in Science 131 at 9:00 a.m. and 10:30 a.m.* terry@noccc.us

## **Mobile Computing**

<span id="page-5-2"></span>*By Ben Lochtenbergh, Mobile Computing SIG Leader*

The December SIG meeting had the low attendance of six members. This the season! Besides that the usual number of topics was sparse also due to Thanksgiving commitments and a vacation. We spent detailed times delving into printing boarding

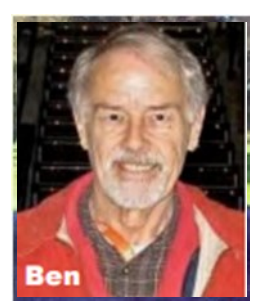

passes at a hotel without giving out passwords.

With a smartphone on the road, you still have access to your emails if you find Wi-Fi. The phone knows your passwords, so in a hotel you can see emails on your phone for stuff like flight information. First problem: before leaving home I always receive an email from the airline prompting me to create and print boarding passes. But when it was time to return back home the airline I flew didn't email me! My solution was to find the original boarding pass email on my phone, click on it which led me to the new boarding passes for my return flight. Second problem: I could see the boarding passes but how do I print it out on the hotel printer? Hotels usually provide in their business section a way to print via a PC, but how do I print without giving away my email password? I don't want the hotel to see my email password by logging into my email account with their PC. Third problem: the hotel I was in has not developed the technology to produce a printer email address to email directly to from my phone. My solution was to download the boarding passes into my download folder on my phone. The download folder was easy to find and I could view the complete boarding passes in the download folder. Fourth problem: the hotel computer, HP Windows 7 PC, failed to recognize my 5X phone as a USB stick. So I couldn't print directly from my download folder. Another option was to load the boarding passes to Google Drive, this works but to access it the hotel PC needs my Google password, a no-no for me!

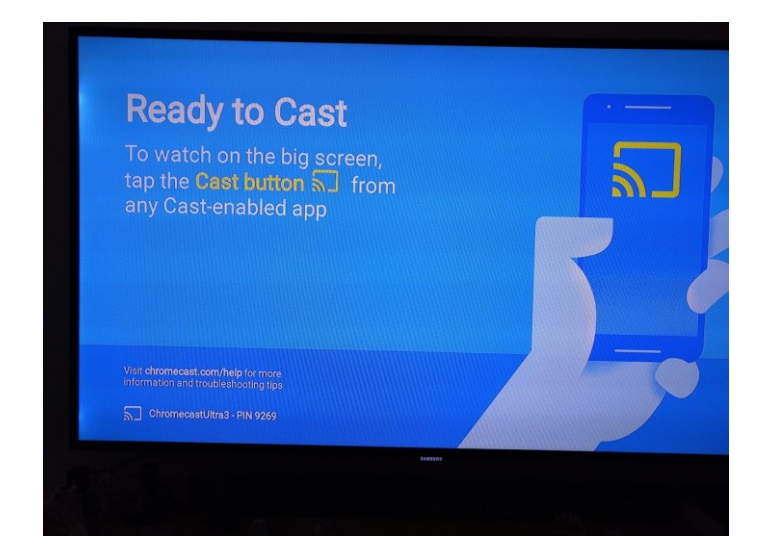

Solution: a nice and eloquent resolution was to deploy my SanDisk Connection Wireless stick. With it I can connect my 5X phone using a build-in special SanDisk Wi-Fi protocol on my stick and copy the by now famous boarding passes to the wireless stick. I'll demonstrate this in detail and other features it can do at the January MC SIG. So with the boarding passes

on my wireless stick I plugged it into the USB port and the PC could browse it like a normal USB stick. So it is a thumb drive with wireless capabilities when you need it. Printing on the hotel printer was easy for a regular Windows user. The passes printed on legal size heavy bond paper one page per passenger.

I know we can use phones to board planes but I had a problem with that years ago. Therefore, I prefer paper for boarding. In a future flight, we could try boarding by phone again, testing if bugs are fixed by now. See how it works on Android and Apple phones. However, we still make paper-boarding passes as backup.

Why go to the SIG meetings if the answer is written here? First there are too many things to write down, second they are doing this already on the Internet, and third asking questions in person is much easier.

Only six members also got to see my experiences with Uber, Lyft, and taxis.

The 5X Nexus phone doesn't support HDMI MHL, it's as if Google is pushing us into wireless. I had to find another solution to present my smartphone screens in Science 109. I bought a Chromecast TV streaming device to mirror my screen. It works on my home TV. See photo. This should also work via the projector in room 109. I will use it in the SIGs from now on.

You may like to know we found Chromecast very worthwhile playing hours of unattended Christmas music from YouTube. Some with never changing still images to some with full videos of Frank Sinatra and concerts from Vienna. We have not played any of my own music since I got Chromecast, SanDisk wireless and UE speakers working in all kinds of combinations.

*The MC SIG meets in Science 109 at 10:30 am*

## **Access SIG and VBA SIG**

<span id="page-7-0"></span>*By Bob Dickson, Access/Excel SIG Leader*

The SIG session on 12/6/2016 was devoted to studying Win 10 rather than Access or Excel. Hey, the SIG has a title but the subject actually becomes whatever those present decide they want to study and discuss. I was more than will-

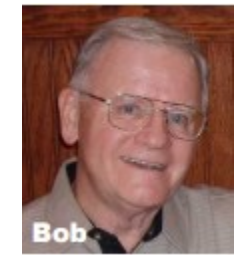

ing to let Win 10 be the subject. I upgraded to Win 10 a couple of months ago and still feel like a novice on the computer with all of Win 10's great, new options and stressing the 'Cloud'.

The people present said they had taken a Win 10 class at a local junior college that lasted several weeks. They told me of the 100-page class manual that was used. Wow! Even after that class, they still feel they are not into using Microsoft's wonderful, great new Cloud-oriented op sys. (Note: they offered to send me a copy of their class manual, which I received on Wed 12/7/16: thank you!)

For the hour and one half we worked on my computer just using the op sys. SIG sessions are excellent when the people are sharing their experiences and asking and answering questions. Every time they asked me a question, it caused me to open and test a function in the op sys that I had not used before. I was really getting into areas that were new to me and getting me excited. In response, I was showing them some functions and operations that I had been using and which they had not used. We had a really neat session teaching each other about functions we each had not used before.

We ended the session by agreeing to meet again at the Jan 8 session and continue diving into this wonderful 'Cloud-based' op sys. In the meantime, I will be spending lots of my time working the copy of the college manual they sent me. I am looking forward to the Jan 8 meeting when we can really dig into the op sys and share our experiences of what we have learned over the month since the Dec 4 meeting.

Sessions like this one keep me coming back for more at my SIG sessions. Not necessarily what I can share with some attendee but also what an attendee will share with me. Sound interesting? Fill your coffee

cup, get a donut, and meet with us in room 127 from 10:30 am to noon.

*This SIG meets in Science 127 at 10:30 am and 12 noon*

#### **Advanced Digital Photography SIG**

<span id="page-7-1"></span>*By Larry Klees Digital Photography SIG Leader*

*This SIG meets in Science 131A at 9:00 a.m. and 10:30 a.m.*

[larry@noccc.us](mailto:larry@noccc.us)

#### **Computer Talk and Advanced PC Q&A**

<span id="page-7-2"></span>*Jim Sanders, PC Q&A SIG Leader* 

*This SIG meets in the Irvine Auditorium at 10:30 a.m. and 12:00 p.m.*

jim@noccc.us

#### More Club Business

Club Business

#### **Facebook Announcement**

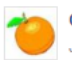

#### **Computer Club NOCCC** Just now  $\cdot$   $\odot$

Sunday January 8, 2017 at 1:00 p.m. Billy and Barbara Chang of MicroConsultants will demonstrate a technology update about 3D printing. They have presented this at several venues before and will bring their latest devices to the show. We are fortunate to start the New Year with their visit to the NCCCC Main Meeting.

The Special Interest Groups will meet between 9 a.m. and 1 p.m.

If you wish to receive more particulars about our club, email membership@noccc.us for a free electronic copy of our newsletter or better yet become an individual club member for the tax deductible price of \$35 per year. This entitles you to receive the paper issue of our monthly newsletter the "Orange Bytes".

We are one of the earliest and longest running computer clubs in the United States.

<span id="page-8-0"></span>*Facebook post for NOCCC by Ben Lochtenbergh*

#### **December 2016 RAFFLE results**

<span id="page-8-1"></span>*Winner names of raffle by Dennis Martin*

#### Membership Drawing December 4, 2016

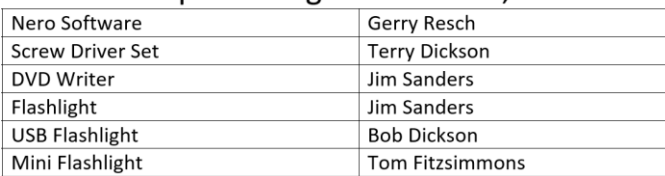

#### General Raffle Drawing Dec. 4, 2016

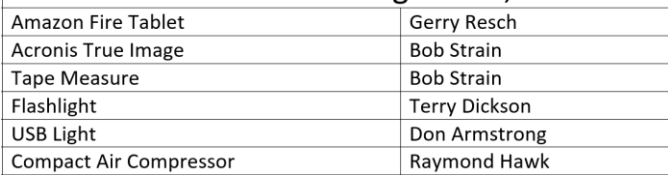

Notice that the raffle price selection this month was more expensive appropriate to the season of giving.

<span id="page-8-2"></span>*Photographs of winners by Jim Sanders*

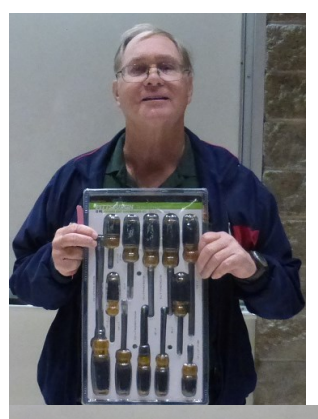

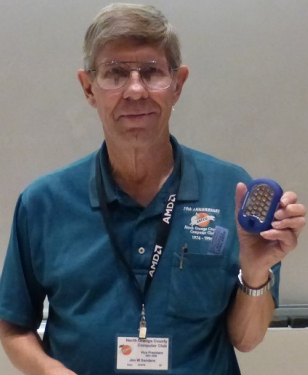

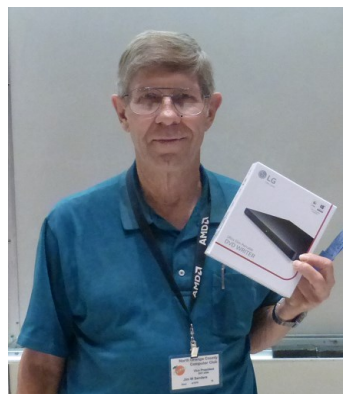

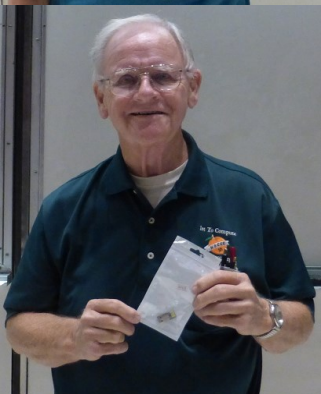

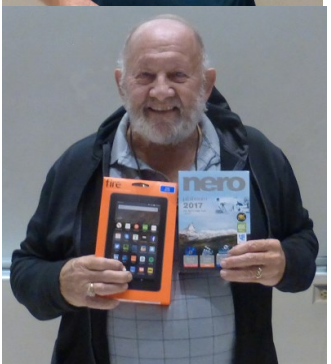

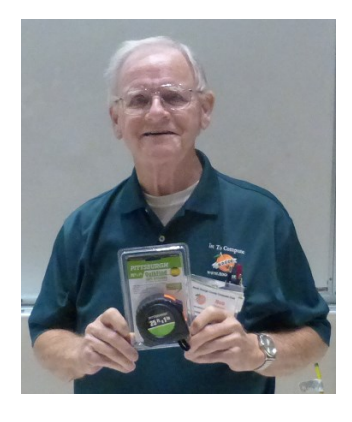

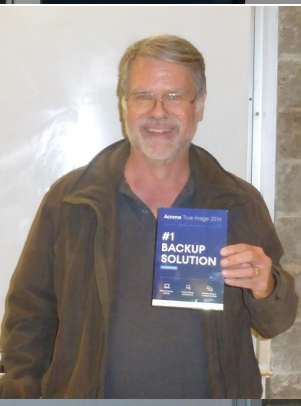

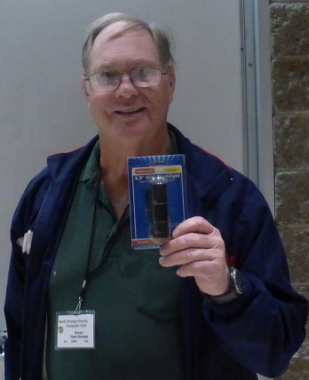

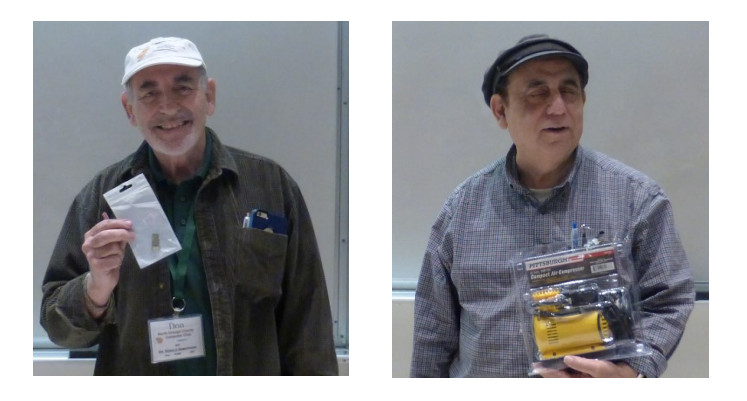

## **January 2017 RAFFLE info**

<span id="page-9-0"></span>*Prizes for next raffle* 

The prizes for the next drawing missed the editor's deadline.

## **Production**

These Orange Bytes created with Windows 10 and Microsoft Word 2013® using the True Type fonts Times New Roman and Arial. Printed by: Creative Technology, 5959 Palmer Blvd. Sarasota, FL 34232-2841 800-533-103

## **Application Form**

<span id="page-10-0"></span>*Membership application, renewal, or update form*

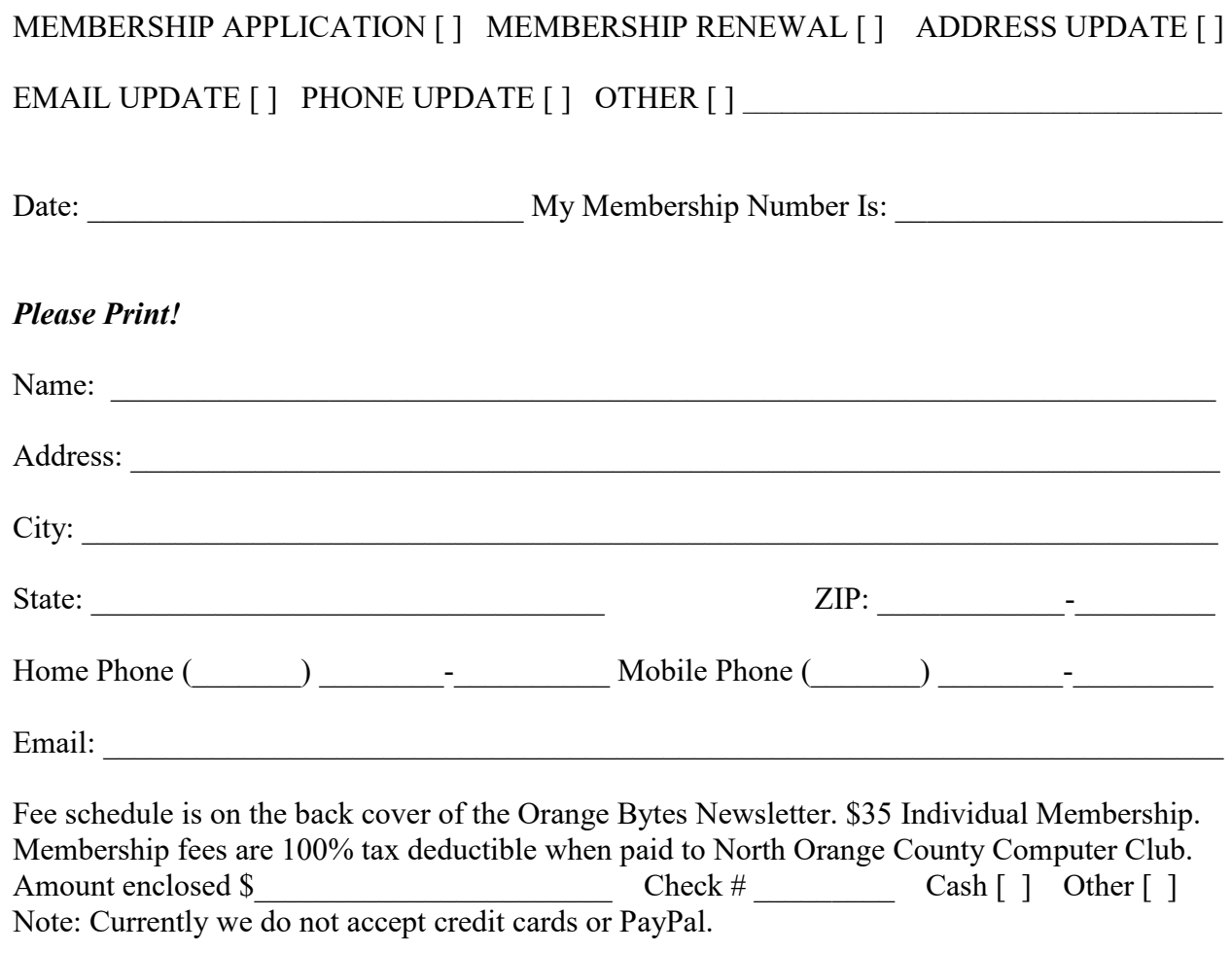

Please make checks payable to **NOCCC**

Mail to North Orange County Computer Club, PO Box 5841 Fullerton, CA 92838-0841 Alternatively, on Sunday hand completed form, with check if needed, to the Treasurer or a Board member.

Version 20161026

#### **North Orange County Computer Club PO BOX 5841 Fullerton, CA 92838-0841**

**To All Members: Observe the line above your mailing address. It can show your DUE DATE or when past due "SORRY OVERDUE last US mail issue for:"**

# **Dated Material – Please deliver by January 7, 2017**

#### <span id="page-11-0"></span>**Fee Schedule for NOCCC**

The fee schedule has been set up to increase club membership, attract people with an interest in computing and attract local computerrelated businesses to place ads in the Orange Bytes with or without becoming NOCCC members.

We are also offering members the opportunity to help our club financially by making donations that should be income tax deductible since we are chartered as a non-profit 501(c) (3) organization. Donors will be acknowledged in the Orange Bytes and the Membership level will be shown on the Member's Badge. **Your regular dues are tax deductible!** 

5

<span id="page-11-1"></span>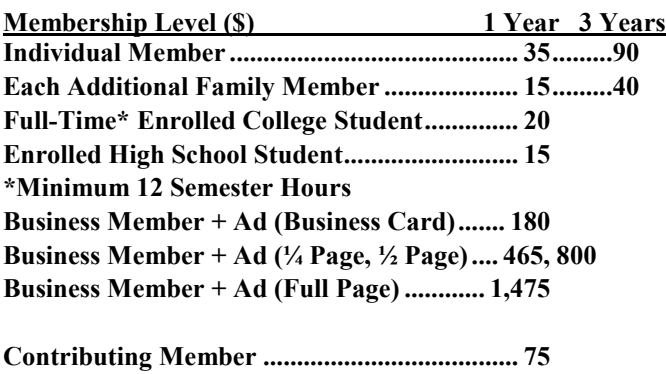

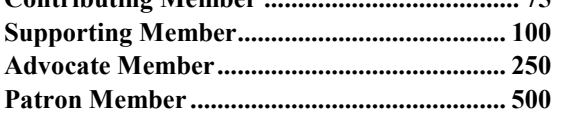

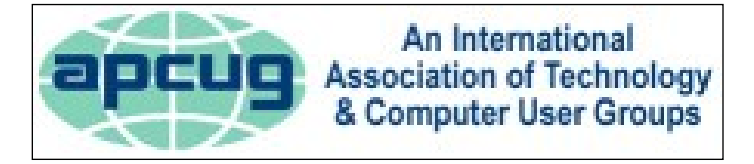

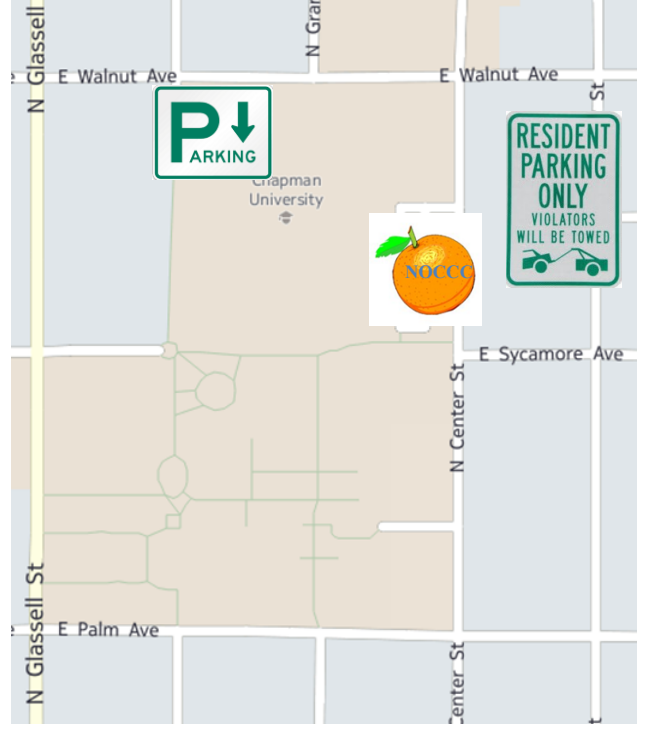

#### **Directions to NOCCC from John Wayne-Orange County Airport (SNA) about 12 miles**

Enter CA-55 N (Costa Mesa Freeway crossing Interstate 5) toward Anaheim/Riverside for 9 miles. Notice freeway signs saying "Chapman University." Exit toward E Chapman Ave. Turn right onto N Tustin St. Turn left onto E Walnut Ave.

1) Turn left onto N Center St. On the right is the Hashinger Science Center, 346 N Center St. Orange California. Parking on the University side is free. Parking on the residential side may cost you!

2) Turn left for the best place to park. For a small fee park underground in Lastinger Structure under the sports field. Ask members or  $\frac{help(\partial) \text{noccc.us}}{$  about parking options, restrictions, and prices!

#### **Directions to the NOCCC meeting site**

Grand